## **Лабораторная работа 3**

## **Цель работы:**

Изучить алгоритмы заполнения плоских фигур:

- 1. Заполнение треугольника
- 2. Заполнение произвольной фигуры, заданной своей границей

Задача:

Закрасить треугольник по алгоритму заполнения треугольника, а так же закрасить произвольную фигуру (окружность из ЛР3) по алгоритму заполнения с затравкой).

Ход работы:

1) Используя алгоритм для заполнения треугольника нарисовать закрашенный треугольник.

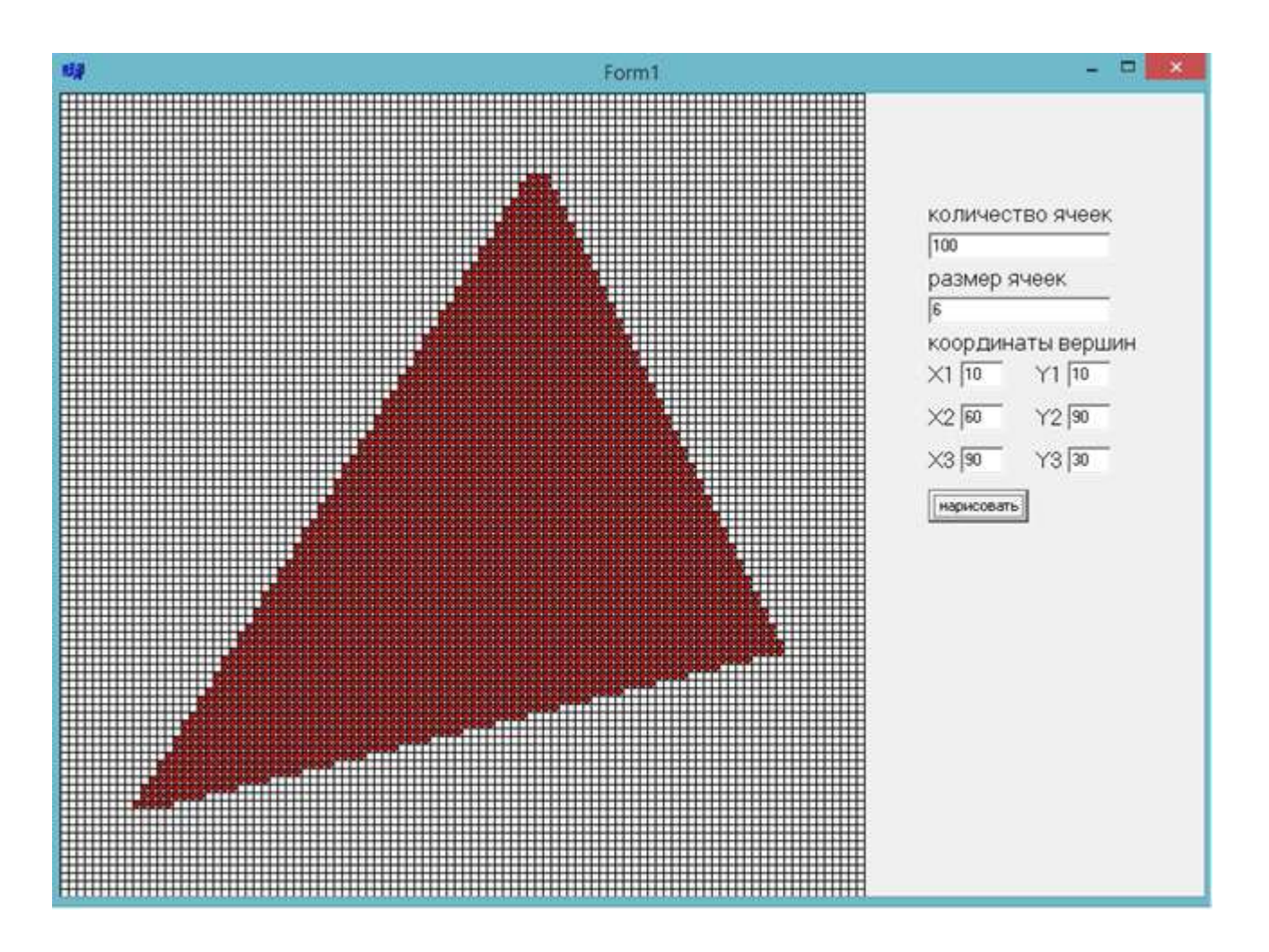

Ниже представлен код реализованного алгоритма заполнения треугольника.

```
{
```

```
 int tmp;
int X[3]= {Ay, By, Cy};int Y[3]={Ax, Bx, Cx};for (int i = 0; i < 2; i++))
    for (int j = 0; j < 2; j++)if (Y[j]<Y[j+1]) {
              tmp=Y[j+1];Y[j+1]=Y[j]; Y[j]=tmp;
              tmp=X[j+1];X[j+1]=X[j]; X[j]=tmp;
```

```
 }
   Cy=Y[0];By=Y[1];Ay=Y[2];Cx=X[0];Bx=X[1];Ax=X[2];
```

```
 int x1,x2;
for (int sy = Ay; sy <= Cy; sy++)
 {
    x1 = Ax + (sy - Ay) * (Cx - Ax) / (Cy - Ay);if (sy < By)x2 = Ax + (sy - Ay) * (Bx - Ax) / (By - Ay); else
      {
         if (Cy == By)x2 = Bx; else
              x2 = Bx + (sy - By) * (Cx - Bx) / (Cy - By); }
    if (x1 > x2) {
```

```
tmp = x1;x1 = x2;x2 = \text{tmp}; }
     line(x1, sy+1, x2, sy+1); }
```
}

3

2) Используя алгоритм для заполнения фигуры с затравкой, закрасить окружность из ЛР3.

Ниже представлен код реализованного алгоритма заполнения фигуры с затравкой.

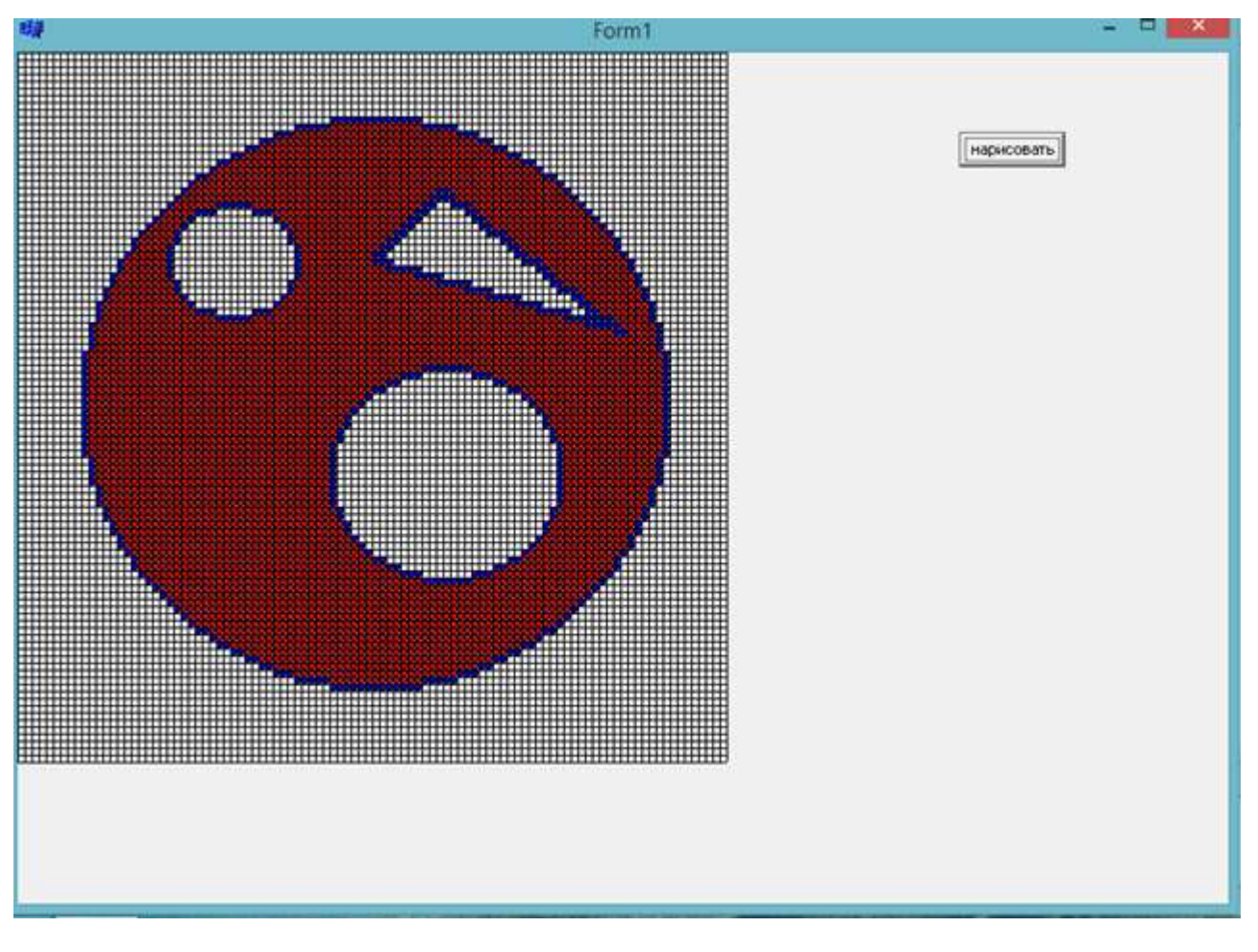

int LineFill (int x, int y, int dir, int PrevXl, int PrevXr, int \*\*L,int BolderColor,int Color) {

```
 int xl=x, xr=x;
 int c;
 do
    c=L[-x][y];while ((c!=BolderColor) && (c!=Color));
 do
    c=L[++xr][y];while ((c!=BolderColor) && (c!=Color));
xl++;
xr--;
 line (xl, y, xr, y,L, Color);
```

```
for (x=x1; x \leq xr; x++)
```

```
 {
          c=L[x][y+dir];if ((c!=BolderColor) \&& (c!=Color)) x=LineFill (x, y+dir, dir, xl, 
xr,L,BolderColor,Color);
      }
     for (x=xl; x < PrevXl; x++) {
          c=L[x][y-dir]; if ((c!=BolderColor) && (c!=Color))
                x=LineFill (x, y-dir,-
dir,xl,xr,L,BolderColor,Color);
      }
     for (x=PrevXr; x \leq xr; x++) {
```
 $c=L[x][y-dir];$ 

```
if ((c!=BolderColor) && (c!=Color))
```
x=LineFill (x, y-dir, -dir, xl,

xr,L,BolderColor,Color);

return xr;

 $\}$